# Travailler avec des matrices creuses sous R

# 3`emes Rencontres R - Montpellier

B. Thieurmel - bt@datak.fr

27 Juin 2014

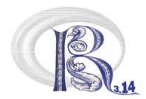

<span id="page-0-0"></span>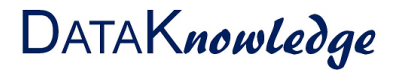

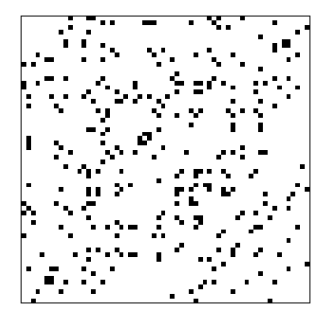

# Definition :

- $\bullet$  Une matrice contenant beaucoup de zéros
- · Des zéros, et non des données manquantes...
- <span id="page-1-0"></span>Beaucoup ? 10%, 20%, 50%, 66%, 80%, .... ?

Matrice Creuse? [Applications](#page-2-0)

- Résolution d'équations aux dérivées partielles
- **Traitement de données de compositions**
- $\bullet$  Théorie des réseaux / Système de recommendations
- Text mining

<span id="page-2-0"></span>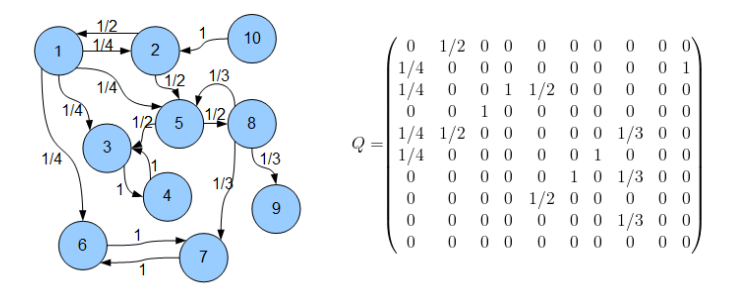

### Idée :

**•** Réduire l'information stockée aux valeurs non-nulles de la matrice

- La plus intuitive / simple :
	- un ensemble de triplets (ligne, colonne, valeur)
- Plus performante / moins gourmande :
	- en utilisant un système de stockage compressé sur les lignes

- $\bullet$  *i* indice des lignes et *i* indice des colonnes
- $k_{ii}$  la valeur non-nulle en position  $(i, j)$
- <span id="page-3-0"></span>• *nz* nombre de valeurs non-nulles

### Idée :

**•** Réduire l'information stockée aux valeurs non-nulles de la matrice

# Principales méthodes de stockage :

- $\bullet$  La plus intuitive / simple :
	- un ensemble de triplets (ligne, colonne, valeur)
- Plus performante / moins gourmande :
	- en utilisant un système de stockage compressé sur les lignes ou les colonnes

- $\bullet$  *i* indice des lignes et *i* indice des colonnes
- $k_{ii}$  la valeur non-nulle en position  $(i, j)$
- <span id="page-4-0"></span>• *nz* nombre de valeurs non-nulles

### Idée :

**•** Réduire l'information stockée aux valeurs non-nulles de la matrice

# Principales méthodes de stockage :

- $\bullet$  La plus intuitive / simple :
	- un ensemble de triplets (ligne, colonne, valeur)
- Plus performante / moins gourmande :
	- en utilisant un système de stockage compressé sur les lignes ou les colonnes

# Notations :

- $\bullet$  *i* indice des lignes et *i* indice des colonnes
- $k_{ii}$  la valeur non-nulle en position  $(i, j)$
- <span id="page-5-0"></span>• *nz* nombre de valeurs non-nulles

# Triplet :

- stockage en triplets  $(i, j, k_{ii})$  via 3 vecteurs :
	- $I \in \mathbb{R}^{nz}$  : indices des lignes
	- $J \in \mathbb{R}^{nz}$  : indices des colonnes
	- $K \in \mathbb{R}^{nz}$  : valeurs non-nulles
- packages Matrix et slam

• stockage de l'information via 3 vecteurs :

- 
- $P \in \mathbb{R}^{np}$ , np  $\leq$  nz : les indices des pointeurs p des colonnes
- <span id="page-6-0"></span> $K \in \mathbb{R}^{nz}$  : les valeurs non-nulles

• packages Matrix (colonnes ou lignes) et spam (lignes)

# Triplet :

- stockage en triplets  $(i, j, k_{ii})$  via 3 vecteurs :
	- $I \in \mathbb{R}^{nz}$  : indices des lignes
	- $J \in \mathbb{R}^{nz}$  : indices des colonnes
	- $K \in \mathbb{R}^{nz}$  : valeurs non-nulles
- packages Matrix et slam

# Compression des colonnes (resp. des lignes) :

- stockage de l'information via 3 vecteurs :
	- $I(resp.J) \in \mathbb{R}^{nz}$  : les indices i (resp. j) des lignes (resp. des colonnes)
	- $P \in \mathbb{R}^{np}$ ,  $np \le nz$ : les indices des pointeurs p des colonnes (resp. des lignes)
	- $K \in \mathbb{R}^{nz}$  : les valeurs non-nulles
- <span id="page-7-0"></span>**•** packages **Matrix** (colonnes ou lignes) et **spam** (lignes)

```
> # données
> k \leq c(4, 5, 7, 1, 3, 2, 6)> i \leftarrow c(1, 1, 5, 4, 2, 1, 3)> j \leftarrow c(3, 4, 4, 1, 2, 2, 4)> my.matrix \le matrix(ncol=4, nrow = 5, 0)
> s <- sapply(1:7, function(ii){
+ my.matrix[i[ii], j[ii]] <<- k[ii]
+ })
> my.matrix
     [0,1] [0,2] [0,3] [0,4][1,] 0 2 4 5[2,] 0 3 0 0[3,] 0 0 0 6<br>[4,] 1 0 0 0[4,] 1 0 0 0
[5,] 0 0 0 7
```
<span id="page-8-0"></span>∍

 $\mathbf{F} \rightarrow \mathbf{F} \rightarrow \mathbf{F}$ 

```
> require(Matrix)
> Matrix.Tsparse<-sparseMatrix(i = i, j = j, x = k, giveCsparse = FALSE)
> dim(Matrix.Tsparse)
[1] 5 4
> str(Matrix.Tsparse)
Formal class 'dgTMatrix' [package "Matrix"] with 6 slots
  ..@ i : int [1:7] 0 0 4 3 1 0 2
  ..@ j : int [1:7] 2 3 3 0 1 1 3
  ..@ Dim : int [1:2] 5 4
  ..@ Dimnames:List of 2
  .. ..$ : NULL
  .. ..$ : NULL
  ..@ x : num [1:7] 4 5 7 1 3 2 6
  ..@ factors : list()
> Matrix.Tsparse
5 x 4 sparse Matrix of class "dgTMatrix"
[1,] . 2 4 5
[2,] . 3 . .
[3,] . . . 6
[4,] 1 . . .[5,] \ldots . 7
                                                     メタトメ ミトメ ミト
                                                                     \equiv \Omega
```

```
> require(slam)
> slam.matrix \leq simple_triplet_matrix(i = i, j = j, v = k)
> # (=) as.simple_triplet_matrix(my.matrix)
> dim(slam.matrix)
[1] 5 4
> str(slam.matrix)
List of 6
$ i : int [1:7] 1 1 5 4 2 1 3
$ j : int [1:7] 3 4 4 1 2 2 4
$ v : num [1:7] 4 5 7 1 3 2 6
$ nrow : int 5
 $ ncol : int 4
 $ dimnames: NULL
 - attr(*, "class")= chr "simple_triplet_matrix"
> slam.matrix
```
A 5x4 simple triplet matrix.

<span id="page-10-0"></span>∍

 $\overline{AB}$  )  $\overline{AB}$  )  $\overline{AB}$  )

# <span id="page-11-0"></span>[Stockage](#page-11-0) [Col Compressed -](#page-11-0) Matrix, sparseMatrix

```
> Matrix.Csparse<-sparseMatrix(i = i, j = j, x = k, giveCsparse = TRUE)
> # (=) Matrix(my.matrix, sparse = TRUE)
> dim(Matrix.Csparse)
[1] 5 4
> str(Matrix.Csparse)
Formal class 'dgCMatrix' [package "Matrix"] with 6 slots
  ..@ i : int [1:7] 3 0 1 0 0 2 4
  ..@ p : int [1:5] 0 1 3 4 7
  ..@ Dim : int [1:2] 5 4
  ..@ Dimnames:List of 2
  .. ..$ : NULL
  .. ..$ : NULL
  ..@ x : num [1:7] 1 2 3 4 5 6 7
  ..@ factors : list()
> Matrix.Csparse
5 x 4 sparse Matrix of class "dgCMatrix"
[1,] . 2 4 5
[2,] . 3 . .
[3,] . . . 6
[4,] 1 . . .[5,] \ldots . 7
                                                     メタトメ ミトメ ミト
                                                                      \equiv \Omega
```

```
> require(spam)
> spam.matrix <- spam(x = as.numeric(my_matrix), nrow = 5, ncol = 4)> dim(spam.matrix)
[1] 5 4
> str(spam.matrix)
Formal class 'spam' [package "spam"] with 4 slots
  ..@ entries : num [1:7] 2 4 5 3 6 1 7
  ..@ colindices : int [1:7] 2 3 4 2 4 1 4
  ..@ rowpointers: int [1:6] 1 4 5 6 7 8
  ..@ dimension : int [1:2] 5 4
> spam.matrix
     [0,1] [0,2] [0,3] [0,4][1,] 0 2 4 5
[2,] 0 3 0 0[3,] 0 0 0 6
[4,] 1 0 0 0<br>
[5] 0 0 0 7
[5,] 0 0Class 'spam'
```
<span id="page-12-0"></span>Þ

∢何 ▶ ∢ ヨ ▶ ∢ ヨ ▶

**S** base package matrix Matrix package Triplet (TsparseMatrix) Matrix package Column compressed (CsparseMatrix) Slam package Triplet Spam Row compressed 8 **R** 

Taille (Mo)

 $\circ$  $0<sub>0</sub>$  Matrice 10000 x 1000

• "triplet" avec Matrix et slam similaires. Intéressants à partir de 50% de zéros

Taux de remplissage

0.6

 $0.8$ 

<span id="page-13-0"></span> $10$ 

 $0<sub>4</sub>$ 

• stockage Column compressed via **Matrix** ou Row compressed via spam avec des performances identiques

 $0<sub>2</sub>$ 

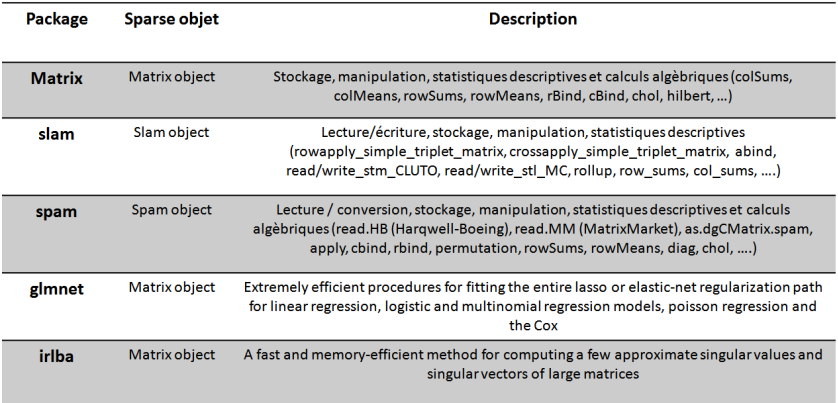

<span id="page-14-0"></span>重

K ロ ⊁ K 御 ⊁ K 君 ⊁ K 君 ⊁ .

## Base de données :

- **o** données du prix Netflix
- 100 millions de notes de 480 119 membres sur 17 770 films

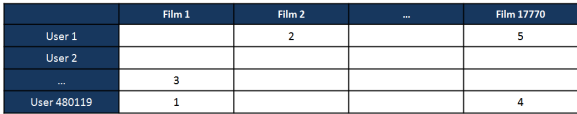

## Taux de remplissage :

- $\bullet$  98.2% de zéros
- une matrice ? : 65 Go nécessaires.
- en triplet : 1.5 Go
- <span id="page-15-0"></span>en Column (ou Row) Compressed : 1.1 Go
- Les fonctions proposées prennent en compte les zéros
- On aimerait la moyenne des notes, quand il y en a, par film
- col\_sums et apply?

```
> netflix.slam <- readRDS("D:/netflix/netflix/netflixSlam.rds")
```

```
> system.time(res <- col_sums(netflix.slam) / colapply_simple_triplet_matrix(
```

```
+ netfix.slam, FUN = function(x) length(which(x != 0))))
```
user system elapsed 71.54 25.07 96.61

> res[1:10]

[1] 3.749543 3.558621 3.641153 2.739437 3.919298 3.084396 2.129032 3.189805 [9] 2.621053 3.180723

### Un peu long...

• Construisons notre fonction via *Matrix*, *Rcpp* et *RcppEigen* 

<span id="page-16-0"></span>∢何 ▶ ∢ ヨ ▶ ∢ ヨ ▶

```
library (inline); library (Rcpp); library (RcppEigen)
 2
     sparse mean \leq cxxfunction (signature (CMat = "numeric", TRANSPOSE = "integer"),
       'using Eigen:: MappedSparseMatrix; using Eigen:: SparseMatrix;
  5
       6 Eigen :: MappedSparseMatrix < double > MapM (as < MappedSparseMatrix < double > >( CMat ));
       SparseMatrix < double > SpM;
       NumericVector cont_transpose (TRANSPOSE);
  9
       std:: vector < double > mean:
       double cpt, val;
\begin{array}{c}\n 10 \\
 11 \\
 12 \\
 13 \\
 14 \\
 15 \\
 16\n \end{array}if (cont transpose [0]=0) {
         SpM = SparseMatrix < double > (MapM) :
       15 } else {
       SpM=SparseMatrix < double >(MapM.transpose());<br>}
17 }
18
       for (int i=0; i <SSpM.outerSize(); ++i){
         \texttt{cpt=0: val=0:}21 for ( SparseMatrix < double >:: InnerIterator it ( SpM ,i); it ; ++ it ) {
         val += it.value(); cpt += 1;23 }
       mean.push_back(val/cpt);
25 }
\overline{26} return Rcpp:: wrap (mean): ', plugin = "RcppEigen")
```
#### sparse\_mean.R

<span id="page-17-0"></span>イロト イ押ト イヨト イヨト

### [Exemple](#page-18-0) Top et flop des films?

> system.time(netflix <- readRDS("D:/netflix/netflix/netflixCsparse.rds"))

```
user system elapsed<br>6.21 0.33 8.37
           0.33
```

```
> class(netflix)
```

```
[1] "dgCMatrix"
attr(,"package")
[1] "Matrix"
```

```
> dim(netflix)
```

```
[1] 480189 17770
```

```
> source("D:/netflix/sparse_mean.R")
```

```
cygwin warning:
 MS-DOS style path detected: C:/PROGRA~1/R/R-31~1.0/etc/x64/Makeconf
 Preferred POSIX equivalent is: /cygdrive/c/PROGRA~1/R/R-31~1.0/etc/x64/Makeco
 CYGWIN environment variable option "nodosfilewarning" turns off this warning.
 Consult the user's guide for more details about POSIX paths:
   http://cygwin.com/cygwin-ug-net/using.html#using-pathnames
```

```
> system.time(mean.rate.film <-sparse_mean(netflix, TRANSPOSE = FALSE))
```
user system elapsed 1.89 2.79 6.30

<span id="page-18-0"></span> $QQ$ 

メタトメミトメミト

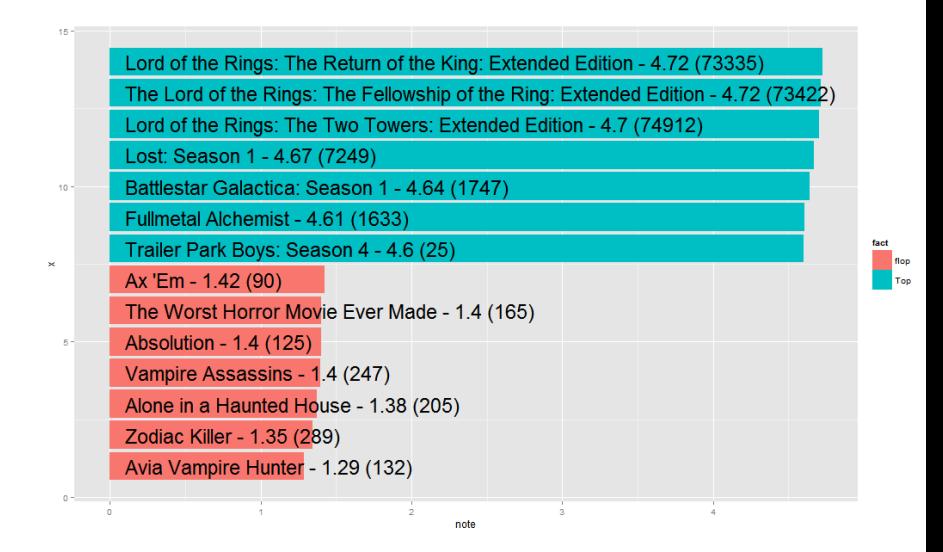

<span id="page-19-0"></span> $\Omega$ 

```
• SVD partielle, irlba
```

```
> system.time(psvd <- irlba(netflix))
```
user system elapsed<br>22.56 0.51 30.35 22.56 0.51 30.35

#### • suivie d'un kmeans, stats

```
> system.time(k <- kmeans(psvd$v, centers = 200))
```
user system elapsed 0.75 0.00 0.88

### • Somme pondérée des lignes

```
> poids.film <- runif(17770)
> system.time(row_sums_poids <- netflix%*%poids.film)
  user system elapsed
```
0.53 0.00 0.53

Intel(R) Core(TM) i7-2670QM 2.20 GHz, 8 Go RAM - Windows 7

<span id="page-20-0"></span>イロト イ押ト イヨト イヨト

# Travailler avec des matrices creuses sous R

# 3èmes Rencontres R - Montpellier

B. Thieurmel - bt@datak.fr

27 Juin 2014

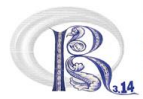

<span id="page-21-0"></span>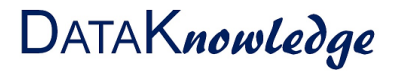